# МІНІСТЕРСТВО НАУКИ І ОСВІТИ УКРАЇНИ СУМСЬКИЙ ДЕРЖАВНИЙ УНІВЕРСИТЕТ ФАКУЛЬТЕТ ІНОЗЕМНОЇ ФІЛОЛОГІЇ ТА СОЦІАЛЬНИХ КОМУНІКАЦІІЙ

*Кафедра журналістики та філології*

# **ПІДГОТОВКА ЖУРНАЛІСТСЬКИХ МАТЕРІАЛІВ НА АКТУАЛЬНУ ТЕМУ: АВТОРСЬКА ДОБІРКА WRITING JOURNALISTIC MATERIALS ON A TOPICAL ISSUE: THE AUTHOR'S COLLECTION**

 Кваліфікаційна робота освітнього рівня «бакалавр» студента спеціальності «Журналістика», освітньої програми «Журналістика», групи ЖТ-81  **Родченка Костянтина Андрійовича**

 Науковий керівник:  **Гаврилюк Інна Леонідівна**, доц. каф. журналістики та філології, канд. наук із соц. ком.

#### **Бібліографічний опис**

Родченко, К. А. Підготовка журналістських матеріалів на актуальну тему: авторська добірка : робота на здобуття кваліфікаційного ступеня «бакалавр» ; спец. 061 – журналістика ; наук. керівник І. Л. Гаврилюк. Суми: СумДУ, 2022. 31 с.

## **Анотація**

У роботі представлений авторська добірка матеріалів у форматі аудіоподкасту на актуальну для українського суспільства воєнну тематику. Актуальність роботи зумовлена потребою в інформаційному продукті, в якому б розкривалася нагальна для українського суспільства тема війни російської федерації проти України. Інформаційний продукт призначений для розміщення на соціальній аудіоплатформі «SoundCloud».

Ключові слова: аудіоподкаст, інтернет, подкаст, подкастинг, журналістика.

## **ЗМІСТ**

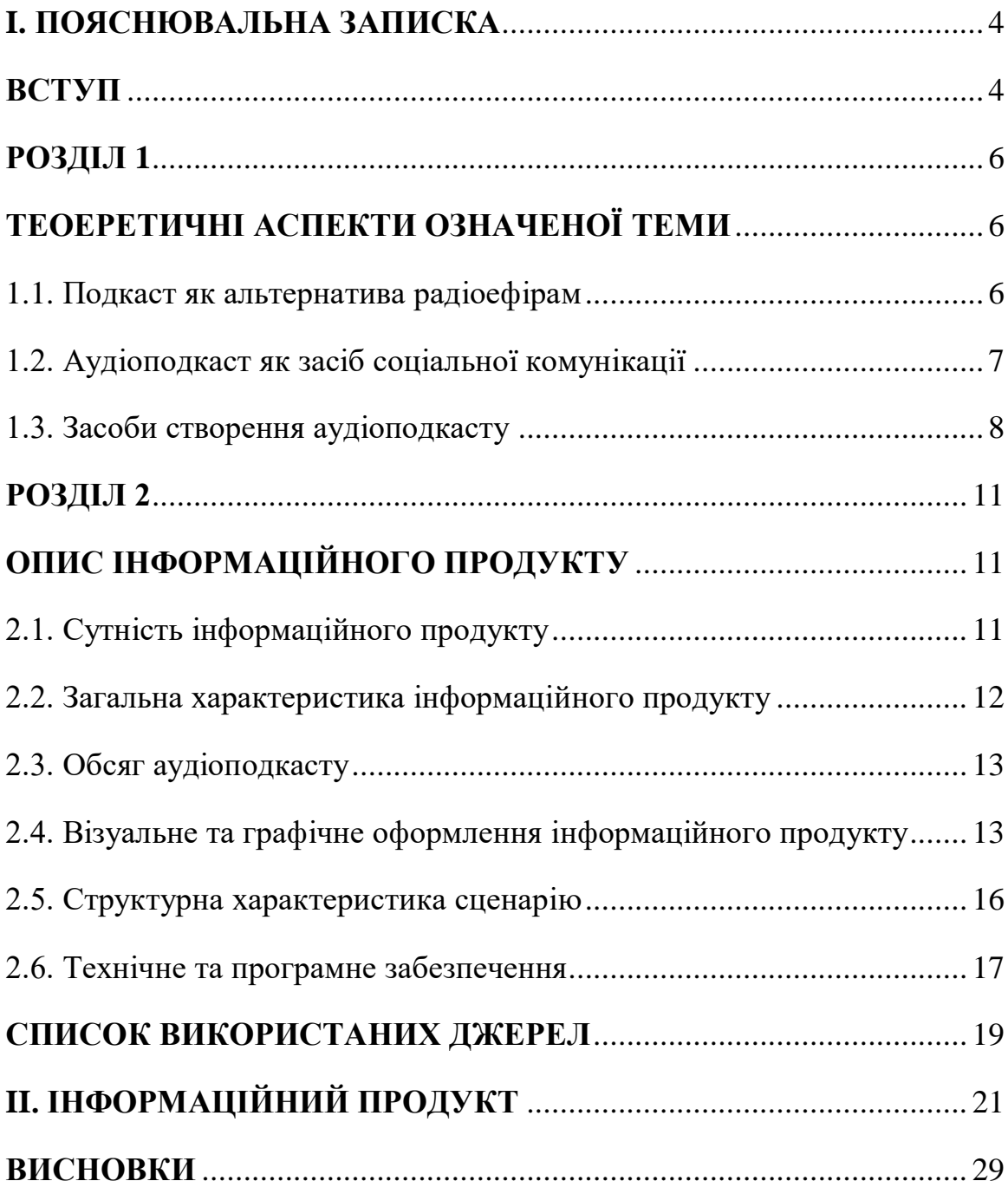

#### **I. ПОЯСНЮВАЛЬНА ЗАПИСКА**

#### **ВСТУП**

<span id="page-3-1"></span><span id="page-3-0"></span>У вирі сучасних подій інформаційний продукт стає значущим інструментом впливу, що зумовлює загальний спектр настроїв населення. Вирішальним етапом цього процесу став вільний доступ людства до обробленої заздалегідь інформації. Поява інтернету, його удосконалення з плином часу, прилаштування до сталих медіаструктур спричинила глобальну трансформацію методів розповсюдження інформації, створило нове потужне середовище – інтернет-медіа. Як наслідок, реципієнт масової інформації в сучасній перспективі стає безпосереднім спостерігачем всіх поточних подій, які змінюються щохвилини. Трансформація традиційних ЗМІ зумовила переосмислення старих журналістських жанрів та появу гібридних. Паперові видання поступово посувають їх онлайнові аналоги, телебачення конкурує з онлайн-мовленням, а застаріле мережеве радіомовлення поступається місцем аудіоподкастам в інтернеті.

Аудіоподкастинг набуває популярності в науково-просвітницькому, літературному, інформаційному просторі, адже це зручна форма подання звукового матеріалу, що може оперативно розповсюджуватися онлайн. Явище подкастингу в Україні не досить ґрунтовно досліджено на науковому рівні, серед українців можна віднести таких вчених, як О. Дмитровський, А. Досенко та ін.

Специфіка сьогодення демонструє значущість створення власного інформаційного продукту, в якому тематика війни в Україні стане *актуальною* і важливою для українського реципієнта. Авторський задум базується на створенні серії аудіоподкастів з елементами інтерв'ю, що стануть фактологічними записами, проілюструють проблему «люди і війна» в нашій країні.

*Мета інформаційного продукту* полягає в отриманні інформації, що продемонструє цілісний портрет повсякденного життя українського громадянина в часи війни, створить образ мирної людини, яка не обирала для себе і своєї сім'ї війну. Зібрані в подкасті історії ставлять на меті допомогти людям згуртуватися, відчути себе не покинутим.

Для реалізації мети нам необхідно виконати такі *завдання*:

- дослідити теоретичні засади обраної теми;
- описати авторський інформаційний продукт;
- презентувати власні подкасти.

*Практична значущість* інформаційного продукту полягає в тому, що за умови успішного захисту можна буде запланувати продовження випусків програми й просувати його як з платформи «SoundCloud», так і по соціальних мережах у вільному доступі для прослуховування. Також творчий доробок може використовуватись у професійній діяльності викладачів дисципліни «Новітні медіа», «Телерадіовиробництво», «Журналістськи жанри».

#### **РОЗДІЛ 1**

### **ТЕОЕРЕТИЧНІ АСПЕКТИ ОЗНАЧЕНОЇ ТЕМИ**

<span id="page-5-1"></span><span id="page-5-0"></span>Для втілення авторського задуму в реальність, перш за все, проведемо аналіз теоретичних аспектів подкасту, щоб зрозуміти жанрову специфіку вищезазначеного формату.

#### <span id="page-5-2"></span>**1.1. Подкаст як альтернатива радіоефірам**

Глобальні тенденції перетворень усталених форм ЗМІ зумовлює діджиталізацію в медіапросторі. О. Дмитровський наголошує про удосконалення технологій створення, опрацювання й передання аудіоінформації: «Виникає потреба поширення радіосигналу новими способами» [1, с. 92]. Можемо додати, що глобальна електронна мережа «Інтернет» з укоріненням в масмедіа спричинила суцільне переформатування й інших елементів ЗМІ, якому підлягають вже звичні з минулих віків газетні редакції, телебачення тощо, адже все це з плином часу стає незручним, малодієвим. Точно так само змінам підлягають і радіоефіри.

Із розвитком переформатування видів масмедіа, радіо, як і інші журналістські структури, залишаються й існують в унісон зі своїми аналогами або ж конкурентами в інтернеті. Незважаючи на те що радіоефір можна слухати, працюючи й відпочиваючи [2, c. 199], він все ж таки виключає функції вільного тематичного підбору для прослуховування. Альтернативною формою радіомовлення, як засобу інформування, стає подкастинг.

О. Баришполець тлумачить подкасти як повсюдне широкоформатне мовлення, аудіо або відеопередачі, записані для поширення через інтернет; їх автором може стати хто завгодно, сам подкаст трактується як уміщений в інтернеті аудіофайл або регулярно поновлювана серія аудіофайлів, що доставляється реципієнтам за допомогою технологій RSS [3].

Саме слово «podcasting» виникло й складається з двох англійських слів: iPod – назва плеєра від корпорації «Apple» та слова «broadcasting», що в перекладі значить «радіомовлення, передача» [4].

RSS (Really Simple Syndycation) – технологія стандартизованого автоматичного розповсюдження (трансляції) онлайнової інформації, яка використовується для публікації та постачання інформації, що часто змінюється, перегляду нових записів у блозі, заголовків новин, анонсів статей, зображень, аудіо й відеоматеріалів [5]. Простіше кажучи, принцип дії RSS – це економія часу, сучасна форма розповсюдження інформації.

Отже, подкастинг – це відносно новий спосіб розповсюдження інформації в аудіо чи відеоформатах, які транслюються в глобальній мережі «Інтернет» за особливим протоколом RSS, що дає змогу реципієнту прослуховувати їх у вільному доступі.

#### <span id="page-6-0"></span>**1.2. Аудіоподкаст як засіб соціальної комунікації**

Аудіоподкаст являє собою аудіозапис закінчених ідей, думок, лекцій, новин, презентацій. Запис оформляється в mp3-файл, який далі надається для прослуховування або за допомогою спеціальної аудіо-flash-кнопки інтегрується на блог (сайт) і (або) дається посилання для скачування файлу подкасту.

Запис аудіо зазвичай ведеться за допомогою звичайного цифрового диктофона або персонального комп'ютера з підключеним мікрофоном і спеціальною програмою, наприклад, Audacity.

Тема аудіоподкасту повинна відповідати повністю тематиці вашого блогу чи сайту. Аудіоподскаст має бути безкоштовним і представляти інформаційну цінність для відвідувача. Маючи з собою диктофон в кишені, записувати подкасти можна практично скрізь: прийшло щось цікаве в голову, наговорив на диктофон, ось практично і готовий аудіоподкаст [6].

Із плюсів можна виділити те, що буквально кожен користувач інтернету, власник мобільного та портативного комп'ютера може спробувати себе в ролі режисера, подкастера й створювати власний продукт, який потім зможе без перешкод поширювати в інтернеті. З мінусів виділимо те, що саме через аматорський статус інформаційний продукт може створювати низку проблем, що пов'язані з непрофесіоналізмом у медіасфері.

#### <span id="page-7-0"></span>**1.3. Засоби створення аудіоподкасту**

Для створення якісного продукту подкастер має володіти основою – вмінням працювати із записаним звуком. Д. Михайлов влучно окреслює принцип звукового дизайну: «Успішність у сфері дизайну звуку безпосередньо залежить від чуйності саунд-дизайнера до всього, що стосується аудіооболонки нашого світу, а також невтомної допитливості і працездатності. У такій професії треба навчитися мислити звуковими образами» [7]. Саме звукове оформлення відіграє вирішальну роль у затриманні уваги реципієнта.

Кожен подкаст або серія подкастів будується за певним алгоритмом. О. Дмитровський пропонує такий алгоритм:

- Вибір теми подкасту;
- Написання шоунотів списку тез, за якими розповідатиметься в подкасті;
- Власне запис подкасту;
- Монтування подкасту, вилучення зайвого, додавання музичного оформлення чи спеціальних ефектів;
- Публікування подкасту на власному сайті чи на спеціальному сервері [8].

А. Досенко ширить думку, що «аудиторією подкаст-журналістики стають юзери, кожен, хто має доступ до мережі й гаджет, що здатен підтримувати певний інформаційний формат чи програму, типу iTunes, яка систематично реагує на появу записів, що пізніше завантажуються й відтворюються» [9].

Постає логічне питання, за яких умов просувати свій інформаційний продукт, щоб «юзер» став потенційним слухачем? Для створення якісного подкасту слід заздалегідь виробити ідею, концепцію, визначити цільову аудиторію і розробити промо для ознайомлення потенційного слухача зі своїм продуктом.

Промоакція – це один з методів сучасної рекламної діяльності, проведення кампаніі, що демонструє новий продукт або є засобом його швидкого просування на ринку [10].

Бажано створити логотип, графічне оформлення сторінки профілю або каналу, де базується подкаст, підкріплювати кожен свій інформаційний аудіопокдаст обкладинкою – фотографією з місця події. А. Баранецька зазначає, що «однією з домінантних тенденцій сучасних соціальних (масових) комунікацій є візуалізація контенту. Це своєрідна нова модель комунікування з аудиторією, новий/інший погляд на взаємодію з реципієнтами» [11]. Якщо наповнення доречне, журналіст робить свій подкаст в певній мірі унікальним, докладаючи до тексту повну картинку описуваної події. Слід зазначити, що вдало дібране зображення створює ефект присутності на місці і виступає як доказ, що підкреслює достовірність інформації.

Автору подкасту дуже важливо ознайомити свого потенційного слухача з ідею свого продукту, спробувати привернути його увагу, зацікавити, анонсувати випуски в подальшому.

Аудіоподкаст треба поширювати по каналах зв'язків з громадкістю в інтернеті. Можливість опублікування й поширення власного подкасту в інформаційне коло надають соціальні аудіоплатформи з можливістю завантаження та оформлення власного продукту для вільного прослуховування та розповсюдження – SoundCloud, Spotify, також онлайнмедіа, таких як «Куншт», або відеохостинг YouTube, соціальні мережі – Telegram, Instagram тощо. Дуже гарним рішенням буде поєднувати одразу кілька ресурсів, але треба звертати увагу на адаптацію повідомлення, адже те,

що працює у Facebook, не обов'язково спрацює у Twitter. Важливо підлаштовувати публікацію під кожну соцмережу [12].

Для створення аудіоподкасту журналістові слід визначитися з інформаційним приводомдля формування теми свого інформаційного продукту. Інфопривід – це це подія, яка своєю значущістю або екстравагантністю може зацікавити читача (слухача), стати предметом суспільного обговорення [13].

При написанні підводки, сценарію до аудіоподкасту, журналіст має пам'ятати, що кожен факт, що подається в матеріалі, повинен мати ідентифіковане та надійне джерело інформації [14]. І. Михайлин зазначає: «Правдивість як засада діяльності журналіста передбачає достовірність і адекватність висвітлення ним фактів і подій, неупереджений підхід до відображення явищ життя. А здатність органів масової інформації подавати неспотворену картину дійсності сприймається як найважливіший вимір якісного рівня журналістики» [15, с. 235].

Отже, проаналізувавши теоретичні аспекти означеної теми, можна зробити висновки, що аудіоподкаст можна інтерпретувати як новий інформаційний журналістський жанр. Використовуючи професійні навички та дотримуючись стандартів ЗМІ, журналіст особисто спроможний створити соціальнокомунікативний продукт в аудіоформаті й поширювати його онлайн за допомогою аудіоплатформ з використанням глобальної мережі «Інтернет». За умов якісного інформаційного продукту, ефективного просування і розповсюдження по соціальних мережевих каналах журналіст може заробити «ім'я» в масмедіа та бути корисним для суспільства.

#### **РОЗДІЛ 2**

## **ОПИС ІНФОРМАЦІЙНОГО ПРОДУКТУ**

<span id="page-10-1"></span><span id="page-10-0"></span>У цьому розділі на основі досліджених теоретичних аспектів ми розкриємо структурну та концептуальну сутність інформаційного продукту, представимо загальну характеристику, а саме: опишемо авторську ідею, запропонуємо сферу застосування, визначимо інформаційний привід і тематику аудіоподкастів, охарактеризуємо поточний авторський продукт, також наведемо джерела фактів, на які ми посилались при написанні шоунотів і зазначимо цільову аудиторію.

#### <span id="page-10-2"></span>**2.1. Сутність інформаційного продукту**

Розробка концепції аудіоподкасту – дуже важливий етап. Саме концептуальна складова задає курс на тематику, стиль та звучання поточного подкасту. Зважаючи на воєнні обставини, що склалися в нашій країні через агресивну політику рф, виникла гостра потреба «спілкування» з українською аудиторією і саме аудіоподкаст являє собою зручний формат для спілкування.

Українське суспільство перебуває у кризовому психологічному стані. Воєнне повсякдення, починаючи з 24 лютого 2022 року, набуває монотонної специфіки для українського суспільства, і кожен день повторює минулий. Проте ми не можемо перебувати в стані «вічної війни», нам потрібно виходити з неї, виникає головне питання програми: «Як розпочати нове життя, не відкладаючи все до перемоги». На цій основі створилась концепція та назва авторського інформаційного продукту – «Повсякдення вічного лютого».

#### <span id="page-11-0"></span>**2.2. Загальна характеристика інформаційного продукту**

Нами було створено аудіоподкаст «Повсякдення вічного лютого» на воєнну тематику, що є актуальною темою для обговорень сьогодення.

*Інформаційним приводом* для створення журналістського матеріалу став воєнний напад рф на Україну та конкретні зміни в житті українців в умовах війни.

Авторська ідея інформаційного продукту полягає у створенні аккаунту інформаційного проєкту «Повсякдення вічного лютого» (URL: [https://soundcloud.com/8february\)](https://soundcloud.com/8february) для втілення концептуального задуму аудіоподкасту і поширювання продукту у вільному доступі через Інтернет.

 *Сферою застосування* продукту стала стрімінгова онлайн-платформа для розповсюдження оцифрованої звукової інформації – SoundCloud (URL: URL: [https://soundcloud.com/8february\)](https://soundcloud.com/8february).

Ми підготували, записали й опублікували промовипуск програми – «Як розпочати нове життя, не відкладаючи все до перемоги» (URL: [https://soundcloud.com/8february/yak-rozpochati-nove-zhittya-ne-vdkladayuchi](https://soundcloud.com/8february/yak-rozpochati-nove-zhittya-ne-vdkladayuchi-vse-do-peremogi)[vse-do-peremogi\)](https://soundcloud.com/8february/yak-rozpochati-nove-zhittya-ne-vdkladayuchi-vse-do-peremogi), що ознайомлює слухача з концепцією подкасту, анонсує подальші випуски.

Перший пілотний випуск був присвячений змінам у шкільному освітньому процесі в умовах війни. Це інтерв'ю з випускницею Глухівського ліцей-інтернату з посиленою військово-фізичною підготовкою (URL: [https://soundcloud.com/8february/zminy-u-shkilnomu-osvitniomu-protsesi\)](https://soundcloud.com/8february/zminy-u-shkilnomu-osvitniomu-protsesi).

О. Лаврик трактує термін інтерв'ю як «… інформаційний жанр, який передає необхідну інформацію у вигляді діалогу – запитань і відповідей» [16, с. 24]. Ми використали цей жанр, щоб наочно продемонструвати збірний портрет майбутніх здобувачів вищої освіти, що зіткнулися з актуальною проблемою освіти під час війни.

При написанні підводки, сценарію до нашого інформаційного продукту було використано кілька *джерел фактів*. Кожен факт, що подається в матеріалі, повинен має ідентифіковане та надійне джерело інформації [14].

Для наших випусків джерелами фактів були:

1) сайт Міністерства освіти і науки України (URL: [https://mon.gov.ua/ua\)](https://mon.gov.ua/ua);

2) засоби масової інформації, їх інтернет-аналоги, а саме – «Українська правда» (URL: [https://www.pravda.com.ua/\)](https://www.pravda.com.ua/), УНІАН (URL: [https://www.unian.ua/\)](https://www.unian.ua/);

3) опитана особа, що є безпосереднім свідком подій.

Потенційна *цільова аудиторія* інформаційного продукту – це здобувачі освіти, працівники державних структур та інші громадяни України від 17 до 50+ років, що користуються Інтернетом віком.

#### **2.3. Обсяг аудіоподкасту**

<span id="page-12-0"></span>У процесі бакалаврської роботи було створено 2 випуски аудіоподкасту «Повсякдення вічного лютого», які виносяться на захист.

Формат поточного інформаційного продукту – mp3 (формат файлу для зберігання аудіо інформації).

Загальний розмір файлів складає – 35,01 мб. Перший випуск важить – 7,71 мб, а другий – 27,3 мб.

Загалом хронометраж двох випусків становить – 15 хвилин 20 секунд. Хронометраж першого промовипуску – 3 хвилини 22 секунди, а другого – 11 хвилин 58 секунд.

### <span id="page-12-1"></span>**2.4. Візуальне та графічне оформлення інформаційного продукту**

Задля того щоб втілити авторський задум й привернути увагу потенційного споживача нашого продукту, ми скористалися можливостями комп'ютерного графічного дизайну, що дає професійний редактор для

створення та редагування векторної графіки – Adobe Illustrator (URL: [https://uk.wikipedia.org/wiki/Adobe\\_Illustrator\)](https://uk.wikipedia.org/wiki/Adobe_Illustrator). Зазначимо, що стрімінгова платформа SoundCloud надає функції розміщення графічного оформлення своїм користувачам та має елементи соціальної мережі.

Було створено логотип, що підтримує ідею аудіоподкасту й наочно демонструє концепцію назви подкасту – «Повсякдення вічного лютого» (рис. 1). Символ «∞» означає нескінченність, у нашому випадку – це символ нескінченного повсякдення, в якому українське населення перебуває з початку війни у лютому. Сіро-білий фон означає засніженість, зимову пору року, а крижаний темно-синій колір навіює холод – це основна кольорова палітра нашого графічного дизайну, для її підбору ми враховували основи гармонії кольорів.

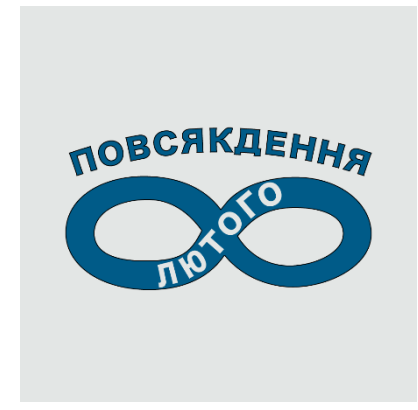

*Рисунок 1 – Логотип програми «Повсякдення вічного лютого»*

Також для привернення уваги на головній сторінці ми створили відповідний банер (рис. 2), на якому розмістили девіз інформаційного продукту – «Пристосуватися до війни, не відкладаючи все до перемоги».

*Рисунок 2 – Банер подкасту «Повсякдення вічного лютого»* 

Кожен випуск аудіоподкасту має свою візуальну обкладинку, що робить його певною мірою унікальним.

У промовипуску ми використали фотографію українського прапору (рис. 3), що висить на гілці від дерева, а позаду нього чорний дим – ймовірно, результат влучення артилерійського чи авіаснаряду. Фотографія демонструє нескореність української нації перед ворогом, незламність духу й віри у перемогу, саме такий тезис закладений у промовипуску нашого інформаційного продукту.

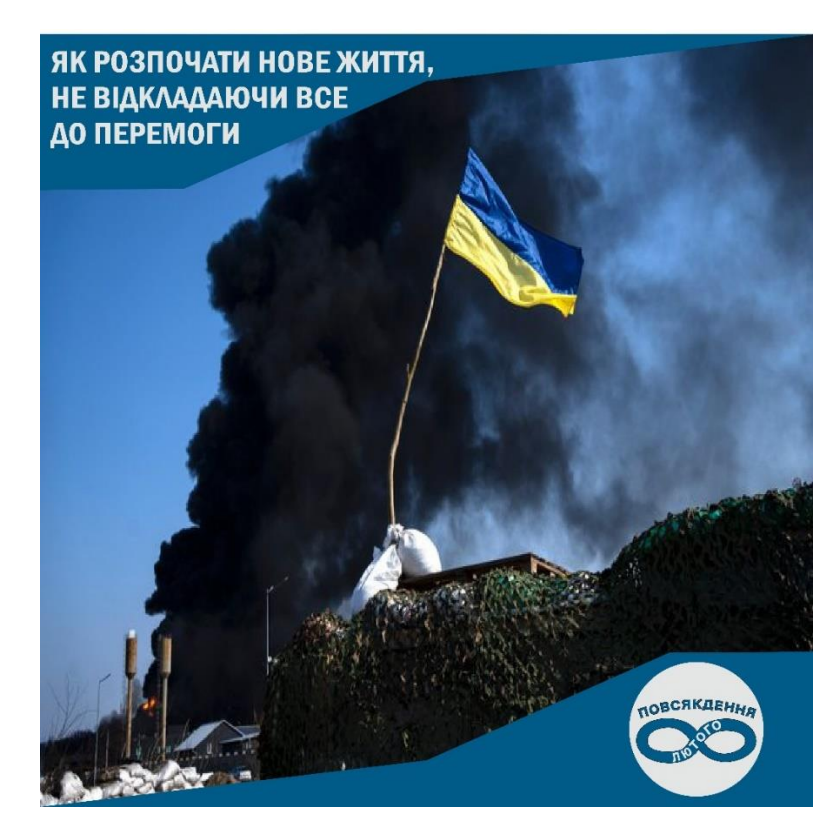

*Рисунок 3 – Обкладинка промовипуску «Повсякдення вічного лютого»*

У другому випуску для обкладинки ми використали фотографію гості нашого подкасту – випускниці Глухівського ліцей-інтернату з посиленою військово-фізичною підготовкою (рис. 4). Така фотографія вважається вдалою, адже створює ефект присутності на місці і підкреслює достовірність інформації.

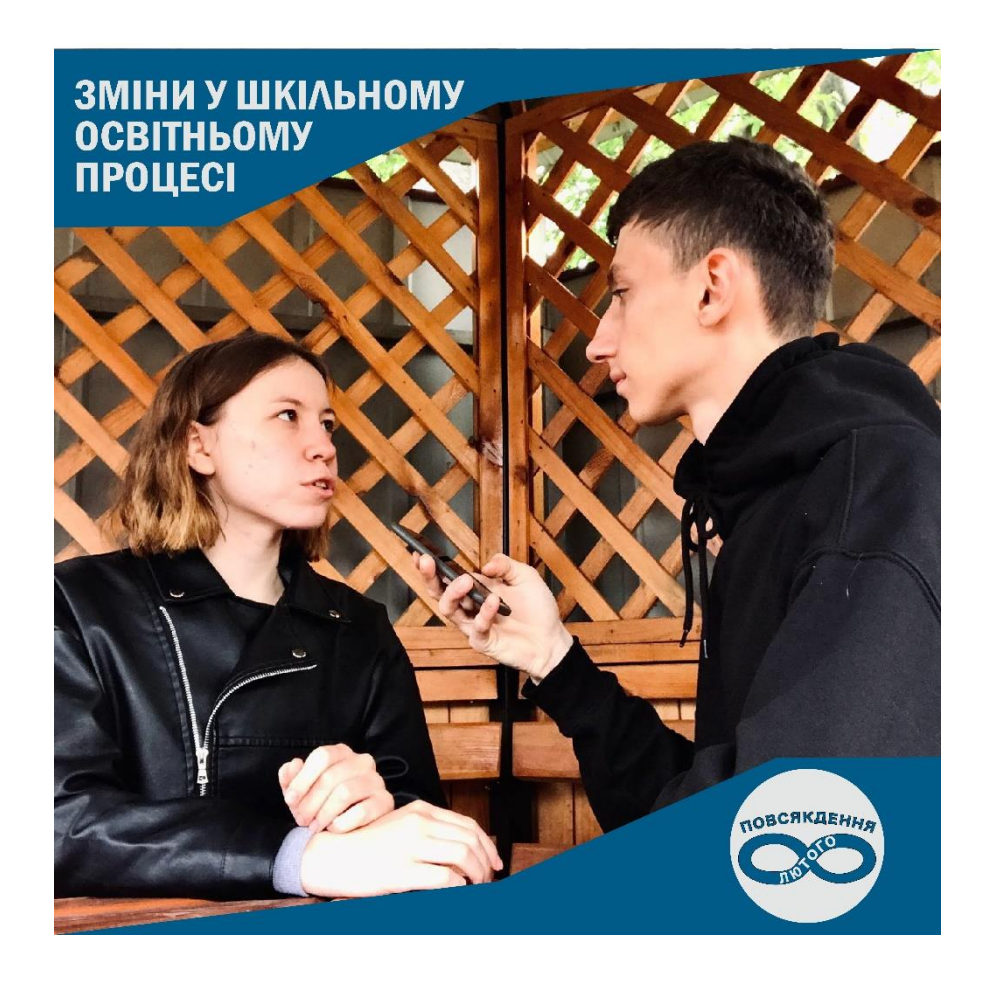

*Рисунок 4 – Обкладинка другого випуску «Повсякдення вічного лютого»*

## <span id="page-15-0"></span>**2.5. Структурна характеристика сценарію**

При написанні сценарію ми підготовили закономірний шаблон, за яким створювалися випуски аудіоподкасту.

По-перше, це вхід у програму**:** *Вітаю, Україно! Це подкаст «Повсякдення вічного лютого», і я ведучий, Костянтин.*

Після слів-привітання, ми вкотре коротко описуємо, у чому полягає ідея інформаційного продукту: *Наш проєкт створений для того, щоб зібрати історії українців, які розповідають про те, як вони пристосувались до війни, коли війна ще не закінчилась.*

Далі по сценарію, ми повідомляємо слухачеві, про що будемо говорити у випуску, наприклад: *У цьому випуску ми поговоримо про те, яких змін зазнав шкільний освітній процес: з якими труднощами зіткнулися здобувачі освіти і як вони з ними справляються.*

Після цього починається заставка: звуки сирени, зимової завірюхи, під час якої ми зачитуємо підводку до матеріалу, визначаємо основний інформаційний конструкт, на якому будується подальше інформування на основі перевірених джерел фактів.

Якщо говорити про основні випуски (без промо), то далі ми представляємо героїню/героя нашого випуску й розпочинаємо брати в нього інтерв'ю, відбувається діалог, який закінчується прощанням й побажанням.

Наприкінці ми підбиваємо підсумки. Закінчуємо подкаст та виходимо з нього наступним чином: *Ми всі – єдина, вільна нація, що переможе! Ми не жертви, ми непереможені! Бережіть себе та своїх рідних, з вами був подкаст «Повсякдення вічного лютого», і я його ведучий, Костянтин, до зустрічі! Вірте у перемогу!* 

Отже, сценарій має стійку конструкцію, що формує унікальне стилістичне забарвлення інформаційного продукту.

#### <span id="page-16-0"></span>**2.6. Технічне та програмне забезпечення**

Запис аудіо виконувався за допомогою влаштованого в телефон диктофону. Бренд телефону – iPhone 6s, продукція «Apple». Під час монтажу та саунд-дизайну ми вокристовували програму Reaper.

Reaper – це програмне середовище для аудіовиробництва, запису та аудіоінженерингу. Аудіостанція має широкі функціональні можливості та є розвиненою професійною робочою системою для запису, редагування та мікшування аудіоматеріалу, а також майстерингу композицій (URL: [https://ru.wikipedia.org/wiki/REAPER\)](https://ru.wikipedia.org/wiki/REAPER). Завдяки цій програмі ми прибирали шуми, налаштовували баланс гучності треків, додавали звукове фонове оформлення, прибирали запинки та інші помилки голосу в начитці сценарію.

Для створення атмосферного прослуховування й занурення слухача в настрій інформаційного продукту ми скористались послугою Epidemic Sound (URL: [https://www.epidemicsound.com/music/featured/\)](https://www.epidemicsound.com/music/featured/) – це онлайн аудіоплатформа, яка після реєстрації й оформлення підписки дає можливість завантаження безкоштовних саундтреків. Ми дібрали таке звукове оформлення, яке повинно було б гармонічно поєднуватися з голосом та задавати загальний настрій у випуску, відтворювати концепцію, закладену в програму. У кожному випуску є відповідна заставка – звуки повітряної тривоги (сирени), сніжної завірюхи та інше музичне фонове оформлення та перебивки.

Також для створення інформаційного продукту в пригоді стали редактор MS Word і ноутбук.

#### **СПИСОК ВИКОРИСТАНИХ ДЖЕРЕЛ**

<span id="page-18-0"></span>1. Дмитровський О. Зародження і початки становлення Інтернет-радіо в Україні. *Теле- та радіожурналістика.* 2018. Вип. 17. С. 92–96. URL: [http://nbuv.gov.ua/UJRN/Tir\\_2018\\_17\\_13.](http://nbuv.gov.ua/UJRN/Tir_2018_17_13)

2. Медіаосвіта та медіаграмотність : підручн. / ред.-упор. В. Ф. Іванов, О. В. Волошенюк ; за науковою редакцією В. В. Різуна. Київ : Центр вільної преси, 2012. 352 с. URL: [https://www.aup.com.ua/uploads/momg.pdf.](https://www.aup.com.ua/uploads/momg.pdf)

3. Баришполець О. Т. Український словник медіакультури / Національна академія педагогічних наук України, Інститут соціальної та політичної психології. Київ : Міленіум, 2014. 196 с. URL: [https://ispp.org.ua/wp](https://ispp.org.ua/wp-content/uploads/2020/05/BarishpSlovMaket2014.pdf)[content/uploads/2020/05/BarishpSlovMaket2014.pdf.](https://ispp.org.ua/wp-content/uploads/2020/05/BarishpSlovMaket2014.pdf)

4. Дмитровський О. Особливості подкастингу як основної складової Iнтернет-радіо. *Теле- та радіожурналістика*. 2017. Вип. 16. С. 97–101. URL: [http://nbuv.gov.ua/UJRN/Tir\\_2017\\_16\\_16.](http://nbuv.gov.ua/UJRN/Tir_2017_16_16)

5. Волян Н. П. Технології Веб 2.0 у бібліотечній діяльності : метод. матеріали / Рівнен. держ. обл. б-ка ; Н. П. Волян ; ред. : Л. Г. Сахнюк ; відп. за вип. В. П. Ярощук. Рівне, 2011. 28 с. URL: [http://libr.rv.ua/data/files/123/8da16c2b4586f7b335004ab4b73fd948.pdf.](http://libr.rv.ua/data/files/123/8da16c2b4586f7b335004ab4b73fd948.pdf)

6. Подкасти: найшвидший шлях до зацікавлених. URL: [http://old.zounb.zp.ua/node/4226.](http://old.zounb.zp.ua/node/4226)

7. Степанова Г. И., Михайлов Д. Н. Саунд-дизайн як новий напрям у звукорежисурі. Одеса, 127 с. URL: [http://www.sci](http://www.sci-notes.mgu.od.ua/archive/v28/33.pdf)[notes.mgu.od.ua/archive/v28/33.pdf.](http://www.sci-notes.mgu.od.ua/archive/v28/33.pdf)

8. Дмитровський О. Подкаст-програми та блоги: основні аспекти їх створення. *Теле- та радіожурналістика*. 2014. Вип. 13. С. 210–213. URL: [http://nbuv.gov.ua/UJRN/Tir\\_2014\\_13\\_31.](http://nbuv.gov.ua/UJRN/Tir_2014_13_31)

9. Досенко А. К. Подкаст-журналістика як популярний вид радіодіяльності в Інтернеті в ХХІ столітті. *Держава та регіони. Серія: Соціальні комунікації*.

2018, С. С. 46–50. URL:

[http://www.zhu.edu.ua/journal\\_cpu/index.php/der\\_sc/article/view/674/637.](http://www.zhu.edu.ua/journal_cpu/index.php/der_sc/article/view/674/637)

10. Промо акції: тенденції проведення, результати. URL: [http://blackberry.kiev.ua/promo-aksii-tendency/.](http://blackberry.kiev.ua/promo-aksii-tendency/)

11. Баранецька А. Д. Візуалізація медіаконтенту як важливий складник реалізації комунікації. Журналістика та реклама: вектори взаємодії : тези доп. Міжнар. наук.-практ. конф / заг. ред. А. А. Мазаракі. Київ : Київ. нац. торг. екон. ун-т, 2019. С. 54–57. URL: [https://knute.edu.ua/file/NjY4NQ==/e68a50b975d85a9c6f0a915782e114bc.](https://knute.edu.ua/file/NjY4NQ==/e68a50b975d85a9c6f0a915782e114bc.pdf) [pdf.](https://knute.edu.ua/file/NjY4NQ==/e68a50b975d85a9c6f0a915782e114bc.pdf)

12. 10 кроків для просування подкасту. URL: [https://internews.ua/opportunity/10-steps-to-promote-a-podcast.](https://internews.ua/opportunity/10-steps-to-promote-a-podcast)

13. Гиформаційний привід. URL: [https://gurt.org.ua/tools/journalizm/toolkit.3.pdf.](https://gurt.org.ua/tools/journalizm/toolkit.3.pdf)

14. Професійні журналістські стандарти: інформаційна довідка, 2020. URL: [https://imi.org.ua/advices/profesijni-zhurnalistski-standarty-normatyvna-dovidka](https://imi.org.ua/advices/profesijni-zhurnalistski-standarty-normatyvna-dovidka-i31933)[i31933.](https://imi.org.ua/advices/profesijni-zhurnalistski-standarty-normatyvna-dovidka-i31933)

15. Михайлин. І. Л. Основи журналістики : підручн. 5-те вид. перероб. та доп. Київ : Центр учбової літератури, 2011. 496 с. URL: [https://shron1.chtyvo.org.ua/Mykhailyn\\_Ihor/Osnovy\\_zhurnlistyky.pdf.](https://shron1.chtyvo.org.ua/Mykhailyn_Ihor/Osnovy_zhurnlistyky.pdf)

16. Лаврик О. В. Основи журналістики : навч.-метод. Посібн. для студентів зі спеціальності «Журналістика». Харків : ХНУ ім. В.Н. Каразіна, 2008. 73 с. URL:

[https://uu.edu.ua/upload/Osvita/Navch\\_metod\\_d\\_t/Navch\\_metod\\_materiali/Zhurna](https://uu.edu.ua/upload/Osvita/Navch_metod_d_t/Navch_metod_materiali/Zhurnalistika/Lavrik_Osnovi_zhurnalistiki.pdf) [listika/Lavrik\\_Osnovi\\_zhurnalistiki.pdf.](https://uu.edu.ua/upload/Osvita/Navch_metod_d_t/Navch_metod_materiali/Zhurnalistika/Lavrik_Osnovi_zhurnalistiki.pdf)

## **II. ІНФОРМАЦІЙНИЙ ПРОДУКТ**

<span id="page-20-0"></span>\*\*\* – позначається пауза в начитці, що виникає через підвищення музичного супроводу у певних ділянках аудіодоріжки.

*(ПЕРЕБИВКА) –* означає монтажний кадр в аудіосюжеті, його позначення в сценарії означає перехід від однієї концептуальної частини до іншої, це робиться задля того, щоб дати слухачеві профільтрувати отриману інформацію.

*[ЗАСТАВКА]* – початок звучання головного саундтрека аудіоподкасту, що відкриває ведучому сюжетну частину, в якій подається підводка.

\*ЗАКІНЧЕННЯ\* – означає звук тієї ж самої перебивки, але наприкінці аудіоподкасту. Звук закінчує подкаст, зупиняючи його музичне оформлення.

## **1. ПРОМО-ВИПУСК. ЯК РОЗПОЧАТИ НОВЕ ЖИТТЯ, НЕ ВІДКЛАДАЮЧИ ВСЕ ДО ПЕРЕМОГИ**

Вітаю, Україно! Це подкаст «Повсякдення вічного лютого» і я, його ведучий, Костянтин.

\*\*\*

Наш проєкт створений для того, щоб зібрати історії українців, які розповідають про те, як вони пристосувались до війни, коли війна ще не закінчилась.

\*\*\*

Ми спробуємо дати відповідь на запитання: «Як розпочати нове життя, не відкладаючи все до перемоги»*.* І розкажемо, що саме зумовило пошук відповідей та що для цього потрібно зробити.

(ПЕРЕБИВКА)

[ЗАСТАВКА]

Відкритий воєнний напад росії на Україну, який розпочався 24 лютого 2022 року о 3:40, змінив плин часу, відібрав у нас з вами мирне небо, мирну

землю та безпечне життя. Українське суспільство перебуває у кризовому психологічному стані. Прийшов вічний лютий.

\*\*\*

Повсякдення війни змушує нас, українців, пристосовуватись до незвичних умов на нашій землі. Ще за добу до війни ми, засинаючи, закінчували день в одній реальності, а прокинулись вже в зовсім іншій.

\*\*\*

Дні набирають монотонної специфіки, і кожен наступний повторює минулий.

\*\*\*

Проте ми не можемо перебувати в стані «вічної війни», нам потрібно виходити з неї і в той же час бути напоготові й знати, як жити під час бойових дій.

\*\*\*

Саме час розпочинати жити. Ми зібрали історії звичайних людей, представників різних верств населення: робітників, здобувачів освіти тощо. Разом ми дізнаємося, як змінилась їхня праця, навчання, плани на майбутнє.

\*\*\*

Вони боялись, не знали як, але пристосувались. Слухаючи наш подкаст, кожен зробить власні висновки. Це корисний досвід чути, як до війни адаптуються інші, адже найдієвіша психологія – це життя ближніх.

(ПЕРЕБИВКА)

Ми всі – єдина, вільна нація, що переможе!

Ми – не жертви, ми непереможені!

Бережіть себе та своїх рідних!

З вами був подкаст «Повсякдення вічного лютого», і я, його ведучий, Костянтин, до зустрічі! Вірте у перемогу!

\*ЗАКІНЧЕННЯ\*

#### **2. ЗМІНИ У ШКІЛЬНОМУ ОСВІТНЬОМУ ПРОЦЕСІ**

Вітаю, Україно! Це подкаст «Повсякдення вічного лютого» і я, його ведучий, Костянтин.

\*\*\*

Наш проєкт створений для того, щоб зібрати історії українців, які розповідають про те, як вони пристосувались до війни, коли війна ще не закінчилась.

\*\*\*

Вони боялись, не знали як, але пристосувались. У цьому випуску ми поговоримо про те, яких змін зазнав шкільний освітній процес: з якими труднощами зіткнулися здобувачі освіти і як вони з ними справляються.

(ПЕРЕБИВКА)

[ЗАСТАВКА]

25 лютого терміновим наказом у зв'язку із запровадженням воєнного стану всі навчальні заклади відправляються на «воєнні канікули» терміном на два тижні.

А вже 7 березня Сергій Шкарлет, міністр освіти і науки України, закликав про відновлення освітнього процесу.

\*\*\*

Відкрита російська агресія в Україні кардинально змінила життя мільйонів, зокрема школярів. Міністерством освіти та науки було задано два вектори розвитку подій: або повністю зупинити освітній процес у небезпечних регіонах, в яких велись бойові дії, або запустити дистанційне навчання в онлайн-форматі, де ситуація більш спокійна. Тож, незважаючи на війну, здобувачам освіти було гарантоване поновлене навчання.

\*\*\*

Також міністерські плани були втілені в дію щодо вступної кампанії 2022 року. Одними з нововведень для майбутніх здобувачів вищої освіти стали обов'язкове написання мотиваційного листа та складання

національного мультипредметного тесту – на заміну чотирьом сертифікатам вже звичного нам ЗНО.

\*\*\*

Пандемія коронавірусу, війна, моментально реформована освіта – все це лягло тяжким тягарем на випускників шкільних навчальних закладів нашої країни, додатковим смутком для них стало усвідомлення кризової ситуації, нових моральних випробувань та психічних навантажень в умовах війни.

\*\*\*

Гостя нашого подкасту, випускниця Глухівського ліцею, без перебільшень представляє сотні тисяч української молоді, що зіткнулися з актуальною проблемою освіти під час війни. Вона, як і всі інші, закінчувала одинадцятий клас, готувалася до вступних випробувань, але в один злощасний день абсолютно усі плани на майбутнє цієї дівчини втратили будь-яке значення. Ім'я їй – Марина Кравченко, вона погодилась дати відповіді на наші запитання та поділилася пережитим досвідом за три місяці війни.

(ПЕРЕБИВКА)

\*\*\*

- *Добрий день, мене звати Костянтин, представтесь, будь ласка. Якщо вам зручно, ми можемо перейти на ти.*
- Добрий день, мене звати Кравченко Марина, я учениця Глухівського ліцею з посиленою-військово фізичною підготовкою. Так, звичайно зручно, можемо.
- *Незабаром закінчиться твоє навчання в школі, тож наскільки змінились плани на здобуття вищої освіти до і після війни.*
- Я не можу сказати, що конкретно плани змінилися, тому що вибір майбутньої професії залишився сталим, змінився лише метод реалізації.
- *Я правильно розумію, ти навчаєшся на «відмінно»?*
- Так, навчаюсь на відмінно, закінчую цього року.
- *Розкажи, будь ласка, як ти дізналася про початок війни? Можеш описати свої відчуття в той момент, як ти діяла?*
- —Коли почалася війна, я була у гуртожитку при нашому ліцеї. Почалося все з того, що я прокинулась о 4-й ранку від шуму машин, тому що вони їздили якраз поруч із нашим гуртожитком. Воєнні машини. І моя сусідка по кімнаті почала просто хаотично в паніці збирати свої речі, і від неї я і дізналась, що почалася війна. Потім інші дівчатка також почали прокидатися, і ми дуже злякалися, ми дзвонили нашій директорці, і вона нас потім повела у бомбосховище. Там я дуже переживала за своїх батьків, адже вони якраз залишилися в Харкові. І вони якраз бачили всі ці бомби, всі ці обстріли. Це було страшно.

#### — *На цей момент твої рідні у безпеці?*

- Так, вони вдома, все добре.
- *Як ваш навчальний заклад виходив з так званих «воєнних канікул» в березні? Як це було? Ти відчувала взагалі сенс вчитись, здобувати освіту у воєнний час?*
- Розпочалося все ще з першого дня війни, коли нам в месенджері класу написали, що ми навчаємось сьогодні дистанційно, залишаємось вдома. Це було досить дивно, тому що паніка, перший день війни. А потім вже вони повноцінно вирішили вивести нас на навчання. Ми якось це сприйняли навіть агресивно, тому що у нас була просто паніка: війна, ми навіть не думали про навчання, а вони нам ось таке зробили. Але насправді це виявилось навіть добре, я зараз вважаю. Але сенсу вчитись, якщо чесно, я спочатку не відчувала зовсім. Я не знала, що робити і навіщо це потрібно, чи взагалі ми залишимось живими. Ось так.
- *Незважаючи на війну, ви все ж таки здобуваєте освіту дистанційно, але чи у всіх є змога бути присутнім на уроках? Можливо, у твоєму класі є люди, які взагалі виїхали за кордон?*
- Бути присутніми на уроках, звичайно, є змога не у всіх. Є люди, які виїхали за кордон, є і такі, що ходять у дві школи: у нашу дистанційно і в

закордонну. Тобто ось так паралельно здобувають освіту. Я навіть скажу, що якщо б ми вийшли з дистанційного навчання в школу, то вийшла б тільки половина класу, бо всі інші просто за кордоном.

- *Ти вже вирішила, до якого ЗВО будеш подавати документи на вступ? На яку спеціальність плануєш вчитися?*
- Мої плани не змінилися. Я так само збираюся вступати до СумДУ, сподіваюся на бюджет, і на спеціальність «Журналістика». Це мені було завжди цікаво, а після війни… Коли вона розпочалася, тепер я точно розумію, що мені ще більше це цікаво.
- *Ти, як і усі інші твої однолітки , вже повинні були писати пробне ЗНО, готуватись до вступу, але у зв'язку з воєнними обставинами весь процес зазнав змін. Поділись, будь ласка своєю думкою з приводу нового загального тесту НМЦ і вступної кампанії до ЗВО.*
- Спочатку було якось не зрозуміло, коли інтернетом почали розповсюджуватися плітки про те, що ЗНО взагалі не буде. Тому що, можливо, ті, хто не готувався до нього, зраділи цьому. Але я, наприклад, не розуміла, як тепер ми зможемо вступити на бюджет, як серед нас будуть обирати кращих — тих, кого візьмуть на бюджет. Але мені здається, що наша влада дуже вдало вийшла з цієї ситуації, тому що НМТ-тест полегшений, і це для війни дуже підходить. Адже ми не можемо взагалі залишитись без ніякої перевірки знань, бо це важливо для вступу. І дуже мені подобається наше нововведення з Європи – мотиваційний лист. Тому що він якраз демонструє навіть не знання, як ЗНО раніше, із предметів, а бажання абітурієнта до вступу на обрану спеціальність, те, як він заздалегідь готувався до цього. От, тому я вважаю, що це дуже гарне нововведення, і я сподіваюся, що, коли війна закінчиться, мотиваційний лист залишиться.

#### — *Чи витримуєш ти психічне навантаження, що несе війна?*

— Навіть не знаю, за якою шкалою це оцінювати. Спочатку було дуже важко, тепер вже набагато легше, звикається.

- *Що допомагає тобі відволікатись від монотонного воєнного повсякдення?*
- Найбільше мені допомагає відволікатись, звичайно, навчання, підготовка до вступу. Усе це дуже важливо, я це розумію, і це допомагає мені менше думати про війну.

#### — *Уяви себе до війни, чи пам'ятаєш ти цю людину?*

- Навіть якось уже і не пам'ятається… Але мені здається, що я по-іншому ставилася до деяких речей. Звичайно, усі ми змінилися, коли прийшла війна.
- *Що саме ти хочеш побажати своїм колегам, назвемо їх так, у навчанні, яких порад ти хочеш дати їм?*
- Я бажаю усім абітурієнтам вдало скласти тест НМТ, вдало написати мотиваційний лист, який сподобається відбірковій комісії у їх університетах. Бажаю вступити на омріяну спеціальність, щоб в житті все складалося без війни.
- *Я дуже вдячний тобі за відверту розмову, будь обачніша в ці часи, вчись, поки є така можливість, життя не закінчується, ми обов'язково переможемо!*
- Дякую і тобі.

#### (ПЕРЕБИВКА)

Отже, ми розумієм, що освітня система за короткий час зазнала кардинальних перетворень. Вирішення питання освіти для країни в швидкій перспективі – дуже ризиковий процес. Але країні, що страждає від воєнної агресії, дуже важливо впоратись з такими труднощами.

\*\*\*

Незважаючи на всі прикрощі, здобувачі освіти будують нові плани, адже головне – це життя й залишитись живими, все інше обов'язково налаштується.

\*\*\*

Ми всі – єдина, вільна нація, що переможе!

Ми – не жертви, ми непереможені!

Бережіть себе та своїх рідних!

З вами був подкаст «Повсякдення вічного лютого», і я його ведучий, Костянтин, до зустрічі! Вірте у перемогу!

\*ЗАКІНЧЕННЯ\*

#### **ВИСНОВКИ**

<span id="page-28-0"></span>Пприкметною рисою розвитку сучасного інформаційного простору є те, що паперові видання, радіо та ТБ-мовлення поступово посувають онлайнові медіа. Переформатування традиційних ЗМІ зумовило й переформатування старих журналістських жанрів, форматів та появу нових, гібридних. До таких нових форматів належить й аудіоподкаст. Останнім часом він набуває все більшої популярності в науково-просвітницькому, літературному, інформаційному просторі, адже це зручна форма подання звукового матеріалу, що може оперативно розповсюджуватися онлайн.

Специфіка сьогодення демонструє значущість створення власного інформаційного продукту, в якому тематика війни в Україні стане актуальною і важливою для українського реципієнта. Одним із форматів, за допомогою якого можна втілити вищезазначений авторський задум, є подкаст.

Ми створили інформаційний продукт – аудіоподкаст «Повсякдення вічного лютого» (URL: [https://soundcloud.com/8february\)](https://soundcloud.com/8february). Поточний інформаційний продукт виноситься на захист бакалаврської роботи.

Для втілення авторського задуму й оперативного поширення продукту у вільному доступі через інтернет ми скористались можливостями стримінгової онлайн-платформи, що призначена для розповсюдження оцифрованої звукової інформації, SoundCloud.

Мета інформаційного продукту – протистояння ворожій дезінформації, полегшення психічного навантаження населення в умовах війни.

Інформаційним приводом для створення журналістських матеріалів став воєнний напад рф на Україну та конкретні зміни у громадській життєдіяльності країни.

Інформаційний проєкт складають аудіоматеріали:

 Промо-випуск «Як розпочати нове життя, не відкладаючи все до перемоги» (URL: [https://soundcloud.com/8february/yak-rozpochati-nove-](https://soundcloud.com/8february/yak-rozpochati-nove-zhittya-ne-vdkladayuchi-vse-do-peremogi)

[zhittya-ne-vdkladayuchi-vse-do-peremogi\)](https://soundcloud.com/8february/yak-rozpochati-nove-zhittya-ne-vdkladayuchi-vse-do-peremogi), що ознайомлює слухача з концепцією подкасту. У ньому ми розповідаємо, що саме зумовило пошук відповідей та що для цього потрібно зробити.

 Аудіоподкаст «Зміни у шкільному освітньому процесі». (URL: [https://soundcloud.com/8february/zminy-u-shkilnomu-osvitniomu-protsesi\)](https://soundcloud.com/8february/zminy-u-shkilnomu-osvitniomu-protsesi) – перший пілотний випуск, що присвячений змінам у шкільному освітньому процесі в умовах війни. Матеріал готувався на основі інтерв'ю з випускницею Глухівського ліцей-інтернату з посиленою військовофізичною підготовкою.

Усі матеріали були упроваджені у власному профілі на стрімінговій аудіоплатформі «SoundCloud». Сферою їх застосування в подальшому також можуть стати аналоги «SoudCloud» – Spotify, iTunes та ін. Сюди можна віднести відеохостинг YouTube та соціальні мережі Telegram, Instagram тощо.

Скориставшись можливостями комп'ютерного графічного дизайну, що дає професійний редактор для створення та редагування векторної графіки Adobe Illustrator, ми виконали графічне дизайн-оформлення та візуалізацію свого проєкту для вдосконалення концептуальної ідеї й привернення уваги потенційного споживача до нашого інформаційного продукту:

- кожен випуск аудіоподкасту має свою візуальну обкладинку, що робить його певною мірою унікальним;
- було створено логотип, що підтримує ідею аудіоподкасту й наочно демонструє візуальне уявлення назви «Повсякдення вічного лютого»*;*
- також для привернення уваги на головній сторінці ми створили відповідний банер, на якому розмістили девіз інформаційного продукту – «Пристосуватися до війни, не відкладаючи все до перемоги».

При написанні сценарію ми збудували стійку конструкцію, що формує унікальне стилістичне забарвлення інформаційного продукту.

Для створення атмосферного прослуховування й занурення слухача в настрій інформаційного продукту виконали звуковий дизайн у відповідній програмі для аудіоінженерінга – «Reaper». Ми дібрали таке звукове оформлення, яке повинно було б гармонічно поєднуватися з голосом та задавати загальний настрій у випуску, відтворювати концепцію, закладену в програму.

За умови успішного захисту інформаційного доробку можна буде запланувати продовження випусків і просувати його як з платформи «SoundCloud», так і по інших стрімінгових аудіоплатформах та соціальних мережах в інтернеті.